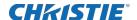

# **Technical Bulletin**

# J Series lamp memory module

This bulletin provides information about the J Series lamp memory module available to projectors running the J Series v1.1.2 software.

## Affected products

The following products support the lamp memory module:

| Model name       | Part number   |
|------------------|---------------|
| Roadster S+14K-J | 132-010113-XX |
| Roadster HD14K-J | 132-011114-XX |
| Roadster S+18K-J | 132-013116-XX |
| Roadster HD16K-J | 132-014117-XX |
| Roadster S+22K-J | 132-016119-XX |
| Roadster HD20K-J | 132-017110-XX |
| Roadster WU20K-J | 132-018111-XX |

## Lamp memory module

The lamp memory module is a small memory device affixed to the lamp housing that stores information specific to the lamp such as the amount of time the lamp has been on and which projectors the lamp has been used in.

When the lamp memory module is detected, the lamp history windows provides information from the lamp memory module.

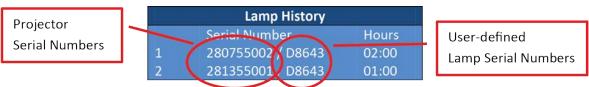

If the lamp memory module is not detected or turned off, the lamp history window defaults to providing lamp information stored on the projector. The lamp information stored on the projector is dependent on the operator performing the lamp change procedure, each time a lamp is physically replaced.

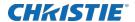

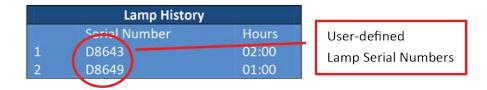

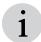

Older lamp housings may not have a lamp memory module attached to it.

## **Upgrading to J Series v1.1.2 software**

When a projector is upgraded to v1.1.2 of the J Series software and the lamp memory module is detected, a new lamp record is created and lamp statistic recording starts as expected.

- 1. Upgrade the projector to J Series v1.1.2 software.
- 2. Ensure the lamp has a lamp memory module installed.

If the projector had the lamp memory module installed, support may already be on if it was turned on prior to the upgrade (because it was previously running v1.1.2, downgraded to v1.0.x, and then upgraded to v1.1.2 again).

## Turning lamp memory module support on and off

The lamp memory module support is enabled by default.

If a factory default is performed, lamp memory module support is disabled on the next reboot.

- 1. To enable lamp memory module support, issue the (LMM1) serial command.
- 2. For the setting to take effect, AC cycle the projector.
- 3. To disable lamp memory module support, issue the **(LMM0)** serial command and AC cycle the projector.

## Performing a lamp change

With the lamp memory module support enabled, the projector automatically creates a new lamp record when a new lamp with a lamp memory module is installed into the projector.

- 1. If the lamp being used does not have a lamp memory module attached to it, perform the lamp change procedure manually.
  - Prior to turning on the projector issue the Lamp Change (LPC) serial command or use the webpage.
  - After turning on the projector, use the on-screen display.

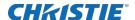

# Downloading information from the lamp memory module

Downloading the lamp memory module

- 1. To retrieve all information on the lamp memory module, install the lamp into a projector running J Series v1.1.2+ software.
- 2. Retrieve an interrogator.

The lamp memory module is found in the All Files tab of the interrogator in the LampMemory.txt file.

## Master and individual lamp records

The lamp memory module contains a master and individual lamp records.

### Master record

Each Lamp Memory Module has one master recording containing all of the accumulated statistical data from discarded individual lamp records.

```
LMM ID: 5847364690032016449, total 6 valid lamp records, 0 discarded lamp records.

Master Record: accumulated statistical data of all discarded lamp records.

Number of hours run: 00:00 (h:m)

Number of hours run at low power: 00:00 (h:m)

Number of hours run at med power: 00:00 (h:m)

Number of hours run at high power: 00:00 (h:m)

Number of strikes: 0

Number of failed strikes: 0

Number of hot strikes: 0

Number of failed hot strikes: 0

Number of unexpected offs: 0
```

### Individual lamp records

Individual lamp records are created each time a lamp change occurs and are only discarded when space is needed to create a new lamp record.

```
Lamp Record #1:

Projector Serial Number: 281355001

Lamp Serial Number: N/A

CreationDate: 11:21:24 2013/02/21

Number of hours run: 00:00 (h:m)

Number of hours run at low power: 00:00 (h:m)

Number of hours run at med power: 00:00 (h:m)

Number of hours run at high power: 00:00 (h:m)

Number of strikes: 0

Number of failed strikes: 0

Number of failed hot strikes: 0

Number of unexpected offs: 0

Last update time: 12:55:48 2013/02/21
```

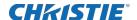

### Information stored within the lamp memory module

The master and individual lamp records provide information about the lamp installed in the projector.

| Field                     | Description                                                                                    |
|---------------------------|------------------------------------------------------------------------------------------------|
| Projector Serial Number   | Serial number of the projector that the lamp was installed in when the record was created      |
| Lamp Serial Number        | User defined serial number for the lamp                                                        |
| Creation Date             | Date and time that the record was created                                                      |
| Number of hours run       | Amount of time that the lamp was on                                                            |
| Number of hours run at    | Amount of time that the lamp was running at                                                    |
| • Low power               | Low power—Bottom third of power range                                                          |
| Medium power              | Medium power—Middle third of power range                                                       |
| High power                | High power—Upper third of power range                                                          |
| Number of strikes         | Number of times the lamp was successfully turned on while the projector was in standby         |
| Number of failed strikes  | Number of times the lamp failed to turn on while the projector was in standby                  |
| Number of hot strikes     | Number of times the lamp was successfully turned on while the projector was still in cool down |
| Number of unexpected offs | Number of times the lamp failed to turn on while the projector was still in cool down          |
| Last Update Time          | Last time the record was updated                                                               |

### Accuracy of the information stored in the lamp memory module

The accuracy of the information in the lamp memory module depends on several factors.

- · Accurate to within a few second if:
  - The projector is powered up and down using standard operations
  - The lamp shuts off unexpectedly but the project is still running properly
  - The lamp shuts off due to an interlock but the projector is still running properly
- Accurate to within a half hour if the AC power is lost abruptly while the lamp is on.
- Can be missing lamp records if the lamp is used in a projector not running J Series v1.1.2+ software.

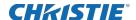

# Comparing projector information to lamp information

The projector maintains a list of all lamps that have been used with the projector. The lamp memory module maintains a list of all the projectors it has been used in.

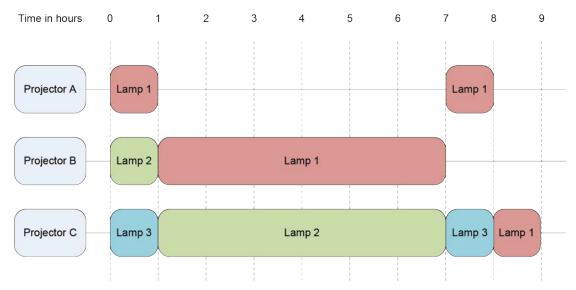

Based on the above diagram, at hour nine, the following information has been collected:

Projector A (note the two separate records)

- Had Lamp 1 for 1 hour
- Had Lamp 1 for 1 hour

### Projector B

- Had Lamp 2 for 1 hour
- Had Lamp 1 for 6 hours

Projector C (Not how Lamp 3 is split)

- Had Lamp 3 for 1 hour
- Had Lamp 2 for 6 hours Had Lamp 3 for 1 hour
- Had Lamp 1 for 1 hour

#### Lamp 1

- Installed in Projector A for 1 hour
- Installed in Projector B for 6 hours
- Installed in Projector A for 1 hour
- Installed in Projector C for 1 hour

### Lamp 2

- Installed in Projector B for 1 hour
- Installed in Projector C for 6 hours

### Lamp 3

- Installed in Projector C for 1 hour
- Installed in Projector C for 1 hour

# **Downgrading J Series software implications**

Lamp memory module support was introduced in v1.1.2. Downgrading the projector to v1.1.1 or lower means the projector no longer recognizes and uses the lamp memory module, even if it is physically present.

Additional implications include:

• Lamp information stored on any lamp memory modules is not retrievable.

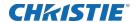

- Lamp hours accumulated while using v1.1.2+ are still retrievable from the projector, such as the operator can determine which lamps were used on the projector and for how long.
- Lamp hours accumulated on a projector running v1.1.x software, are not stored in the lamp memory module.

## **Troubleshooting**

The following topics cover common projector issues and their solutions. If an issue cannot be resolved, contact a Christie qualified technician.

## **Lamp Memory status item**

Provides information about the values and fault conditions for the Lamp Memory status item.

| Туре    | Message     | Description                                                                                                    |
|---------|-------------|----------------------------------------------------------------------------------------------------|
| ОК      | OK          | The lamp memory module is detected and everything is working.                                                           |
| ОК      | Disabled    | Lamp memory module support has not been enabled.                                                                        |
| Warning | Not Present | Lamp memory module support is on but the lamp memory module has not been detected. This can occur due to the following: |
|         |             | The lamp housing does not have a lamp memory module.                                                                    |
|         |             | The lamp memory module is not making contact with the pins on the projector.                                            |
|         |             | The lamp memory module is broken.                                                                                       |
|         |             | The lamp memory module harness from the EWPD is broken.                                                                 |
|         |             | • P120 on the EWPD is broken.                                                                                           |
|         |             | The EWPD is broken.                                                                                                    |

## Lamp memory module not present

The projector is issuing a warning indicating the lamp memory module is not present.

### **Details**

When lamp memory module support is enabled, the projector continuously checks for it. If a lamp memory module is not detected, the projector presents a warning indicating that the lamp memory is not present. This warning does not prevent the projector from powering on.

### Resolution

- If the lamp housing does not a lamp memory module attached, this warning can be ignored or lamp memory module support can be disabled.
- If the lamp housing does have a lamp memory module attached to it, check the *Lamp Memory status item* (on page 6) for additional details.